# trazos

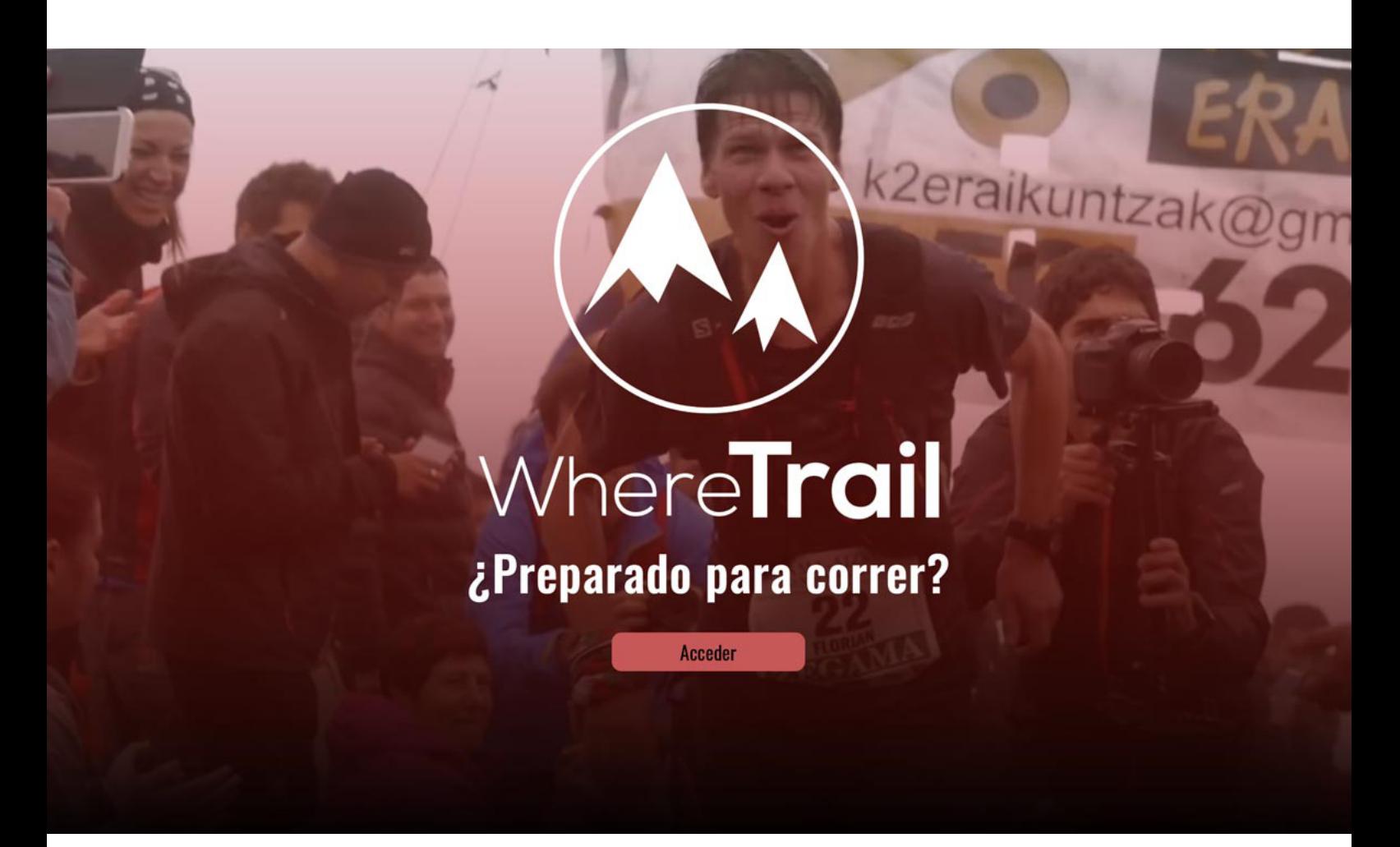

# **MÁSTER EN DISEÑO WEB FRONT-END**

#### **Información académica**

- [01 Introducción](#page-1-0)
- [02 Certificados](#page-2-0)
- 03 Salidas Profesionales
- 04 Conexión Laboral

**Temario** [01 HTML5 y CSS3](#page-3-0) [02 Javascript, jQuery y Angular](#page-5-0)

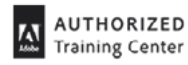

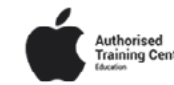

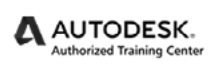

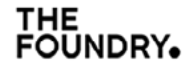

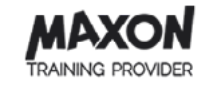

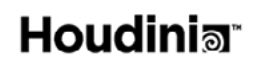

## <span id="page-1-0"></span>trazos

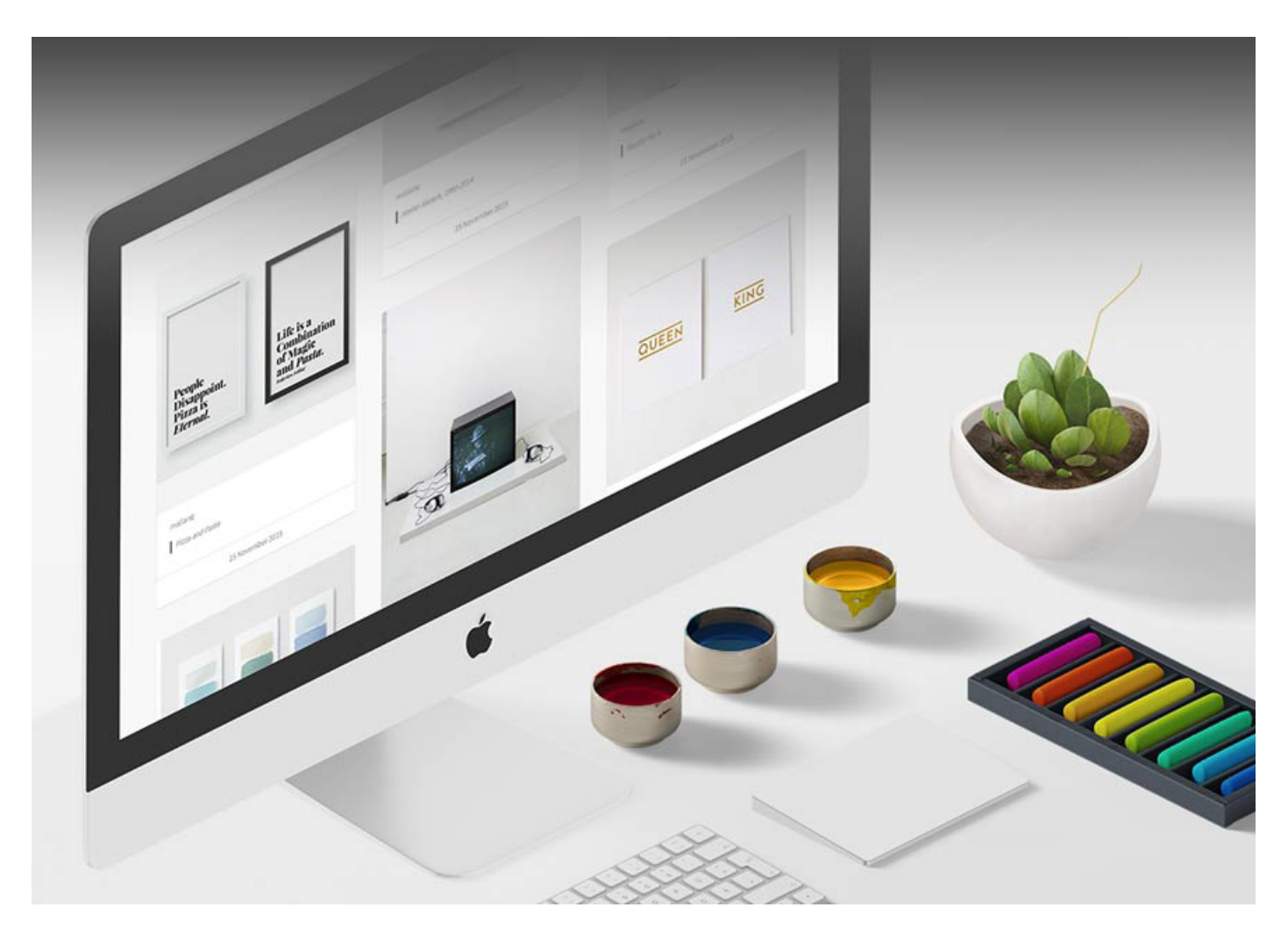

# **MÁSTER EN DISEÑO WEB FRONT-END**

Sin duda, el Front-End es uno de los aspectos más creativos del desarrollo web, donde pondrás a prueba tu talento visual y estético para crear mucho más que una página. Tu misión será crear una experiencia que vaya más allá del producto o el servicio, justo lo que actualmente demandan la gran mayoría de agencias, estudios y empresas.

Con este **Máster en Diseño Web Front-End** te prepararás para aprender a manejar las dos herramientas indispensables para toda carrera profesional en este sector: **HTML5 y Javascript**. Con el primero, el lenguaje de marcado más famoso y extendido del mundo, le darás forma a la web. Con Javascript, **jQuery** y **Angular 11** le darás el toque definitivo a tus proyectos: animarás los elementos de la página o crearás contenido interactivo.

La demanda laboral de profesionales en diseño web capaces de dominar más de una especialidad ha convertido el conocimiento de HTML5 y Javascript en un paso indispensable a la hora de iniciar una carrera en el sector. Por eso, nosotros hemos preparado el programa académico en Diseño Web Front-End más completo posible, para que cuentes con la base más sólida y profesional para tu futuro.

**Horas totales** 300 Horas

**Horarios** 3 horas diarias de L-V.

#### **Módulos**

Html5 y Css3. Javascript, jQuery y Angular.

## <span id="page-2-0"></span>trazor

### **certificados\_**

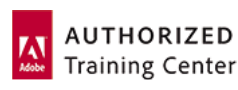

Adobe impone estrictos controles de calidad a las escuelas y universidades que quieren pertenecer al grupo internacional de centros de formación autorizados. Ser uno de los tres únicos Adobe Authorized Training Center (AATC) en España es una garantía indiscutible para nuestros alumnos.

### **salidas profesiOnales\_**

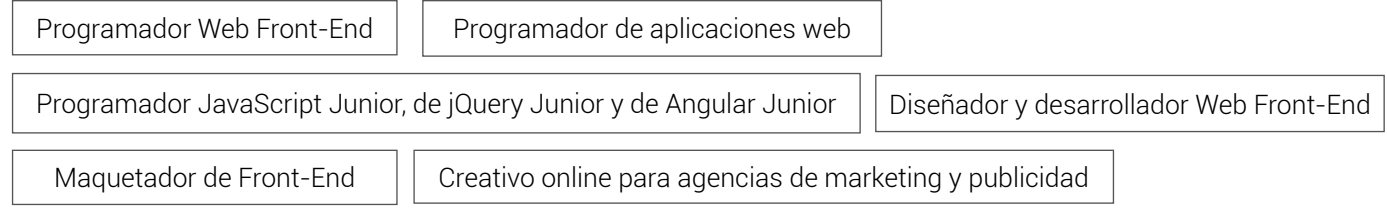

### **conexión laboral\_**

La calidad se mide en confianza. Por ello nos sentimos más que orgullosos de contar con más de **1000 empresas** en nuestra bolsa de trabajo, profesionales del más alto nivel que confían en la preparación con que nuestros alumnos comienzan sus carreras. Más allá de la excepcional tasa de empleabilidad, el mayor logro de Trazos consiste en seguir abriendo a cada promoción las puertas de ese puesto, esa agencia, ese proyecto de los que siempre quisieron formar parte.

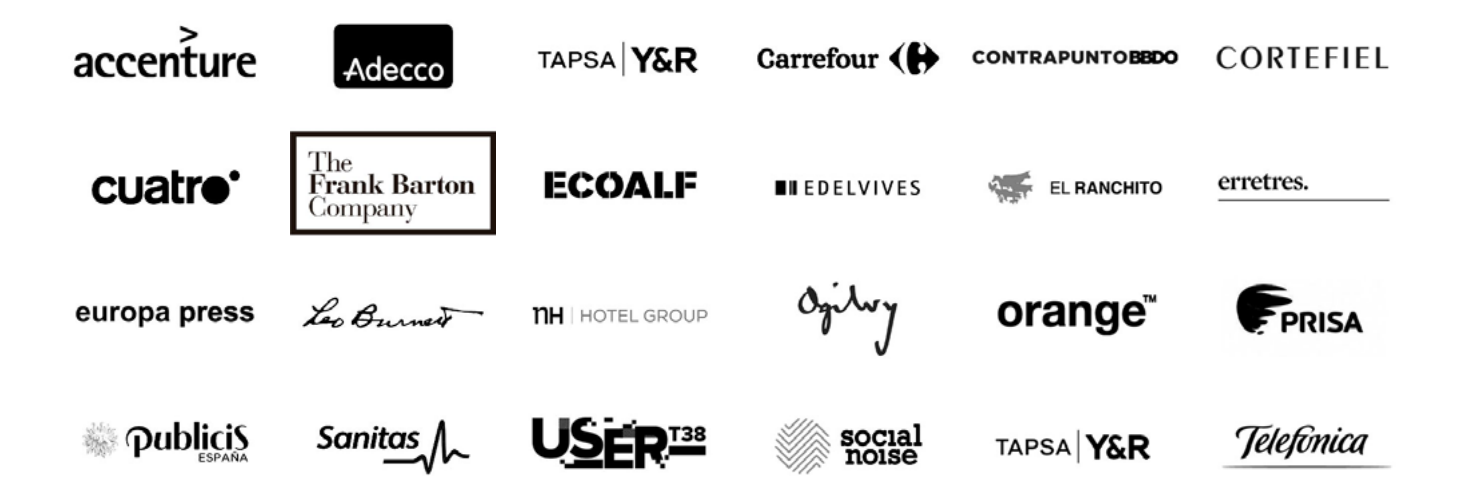

## <span id="page-3-0"></span>Ludzon

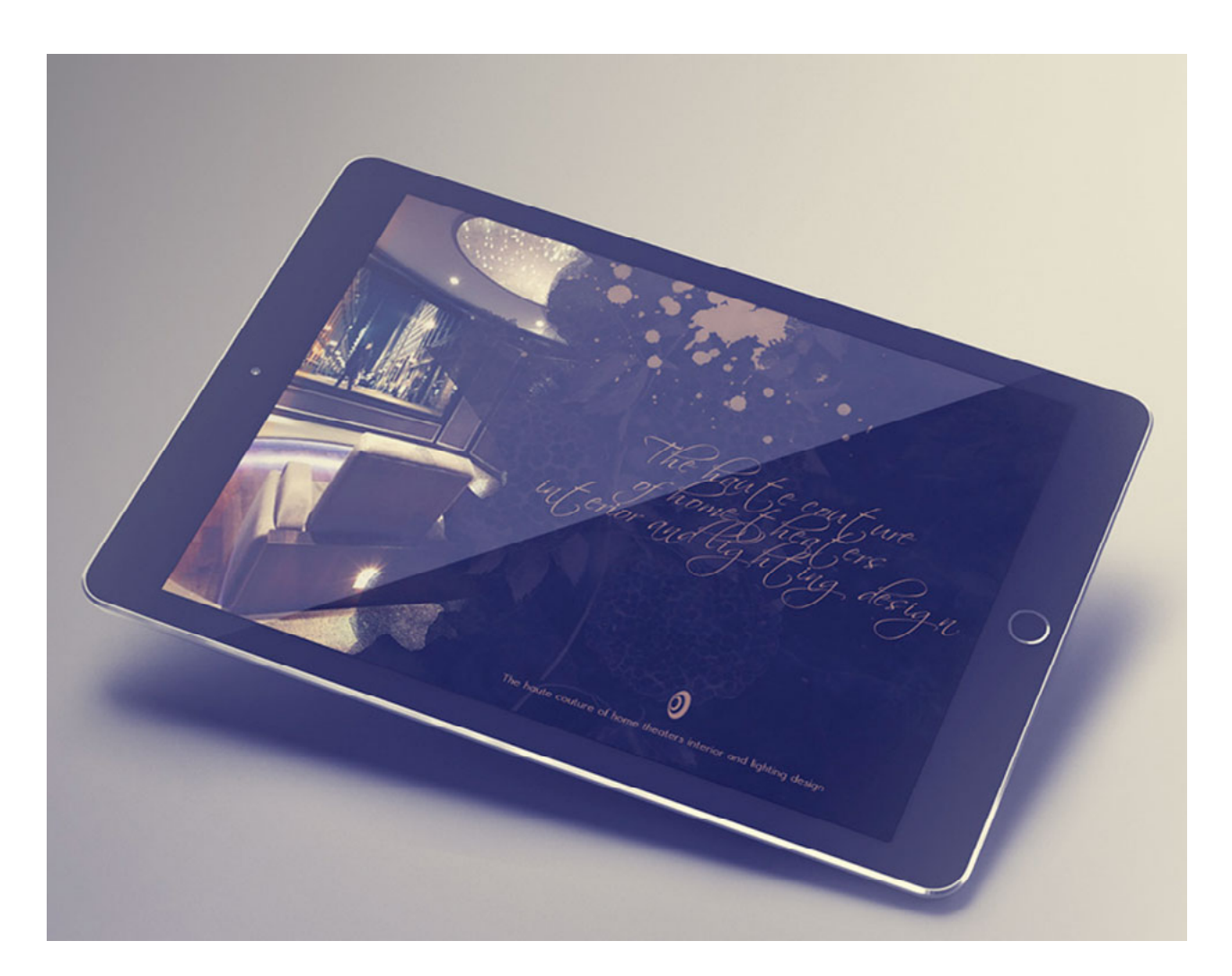

MÓDULO

# **HTML5 Y CSS3**

#### 150 HORAS

El mundo de la web evoluciona de manera constante e imparable. Por ello, resulta indispensable contar con una sólida base de conocimientos en sus lenguajes más elementales. El Curso de HTML5 y CSS3 ha sido pensado para ofrecerte una formación íntegra y profesional en las posibilidades de los dos principales lenguajes de programación empleados en desarrollo web, base que te abrirá las puertas de cualquier proyecto de diseño online.

### **Herramientas**

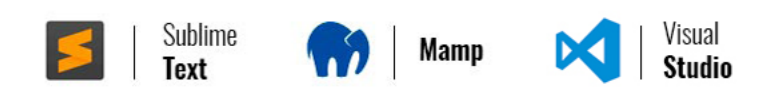

## trazor

#### **01/ Diseño Web vs Programación web.**

- Lenguajes de programación web y su aplicación a proyectos. Perfiles: Frontend, Backend, Mean y Fullstack.
- Análisis de tendencias en programación web.
- Fases del proceso web.
- Conceptualización gráfica.
- Layouts y tipos de estructura.
- El color en la web.
- Principios de usabilidad (UX / UI).

#### **02/ HTML5.**

- Introducción al lenguaje HTML 5.
- Uso semántico de las etiquetas.
- Estructura: header, footer, main, section, article y aside. • Texto: Strong, span y em.
- Enlaces.
- Imágenes y Picture.
- Imágenes SVG: Imagen vs Código.
- Etiquetas Vídeo y Audio.
- iFrames.
- Listas.
- Tablas.
- Formularios.
- Atributos data.
- Etiquetas Meta.
- Meta Open Graph.

#### **03/ CSS3.**

- Selectores: Básicos, Avanzados,
- Pseudoelementos (before/after).
- Unidades de medida: básicas, avanzadas y función calc().
- Tipografía: @font-face y Google Fonts.
- Maquetación en Flex.
- Maquetación en Grid.
- Transition.
- Animation + @keyframes.
- Custom properties: variables en CSS.
- Responsive: @media.
- Metodología BEM.

#### **04/ Transpiladores: SASS y SCSS.**

- Introducción a preprocesadores y Task Runners.
- Usando Prepros.
- Anidación de elementos.
- Variables en SASS.
- Usando Mixins.

#### **05/ Javascript.**

- Diferencias entre Javascript Nativo vs ECMAScript vs Typescript.
- Introducción a las bases de la programación funcional y POO.
- Estado de Javascript: Webs vs Aplicaciones.
- Variables: let,const, var.
- Funciones: parámetros e invocación.
- Estructuras lógicas: bucles y condicionales.

#### **06/ jQuery en empresas.**

- Introducción y porqué se sigue usando.
- Selectores.
- **Fventos**
- Efectos de Javascript junto a CSS.

#### **07/ Banners.**

- Introducción: Qué son y uso en empresas.
- Tipos de banners y formatos. Introduciendo ClickTag.

#### **08/ Newsletter.**

- Introducción: Qué son y uso en empresas.
- MJML.io: Preprocesador de newsletters.

#### **09/ Introducción a PHP.**

- Introducción a PHP 7: Qué es y para qué sirve.
- MAMP como servidor.

#### **10/ WordPress.**

- Introducción a CMS: Wordpress.
- Wordpress Panel de control.
- Wordpress Páginas, Entradas y Configuración.
- Wordpress Temas vs Plugins.
- **11/ Subida a Producción.**
- Clásicos vs Paas.
- Hosting, dominio y proveedores.
- Subida de archivos por FTP.

#### **12/ GIT.**

- Introducción.
- Comandos básicos: init, add, commit, push y pull.
- Ramas: branch y merge.
- Aplicaciones GIT: Github Desktop y Bitbucket.

#### **13/ Búsqueda de empleo.**

- Preparación de tu perfil de Github.
- Preparación de tu perfil de LinkedIn.
- Pruebas lógicas de preparación.

## <span id="page-5-0"></span>LLOZOL

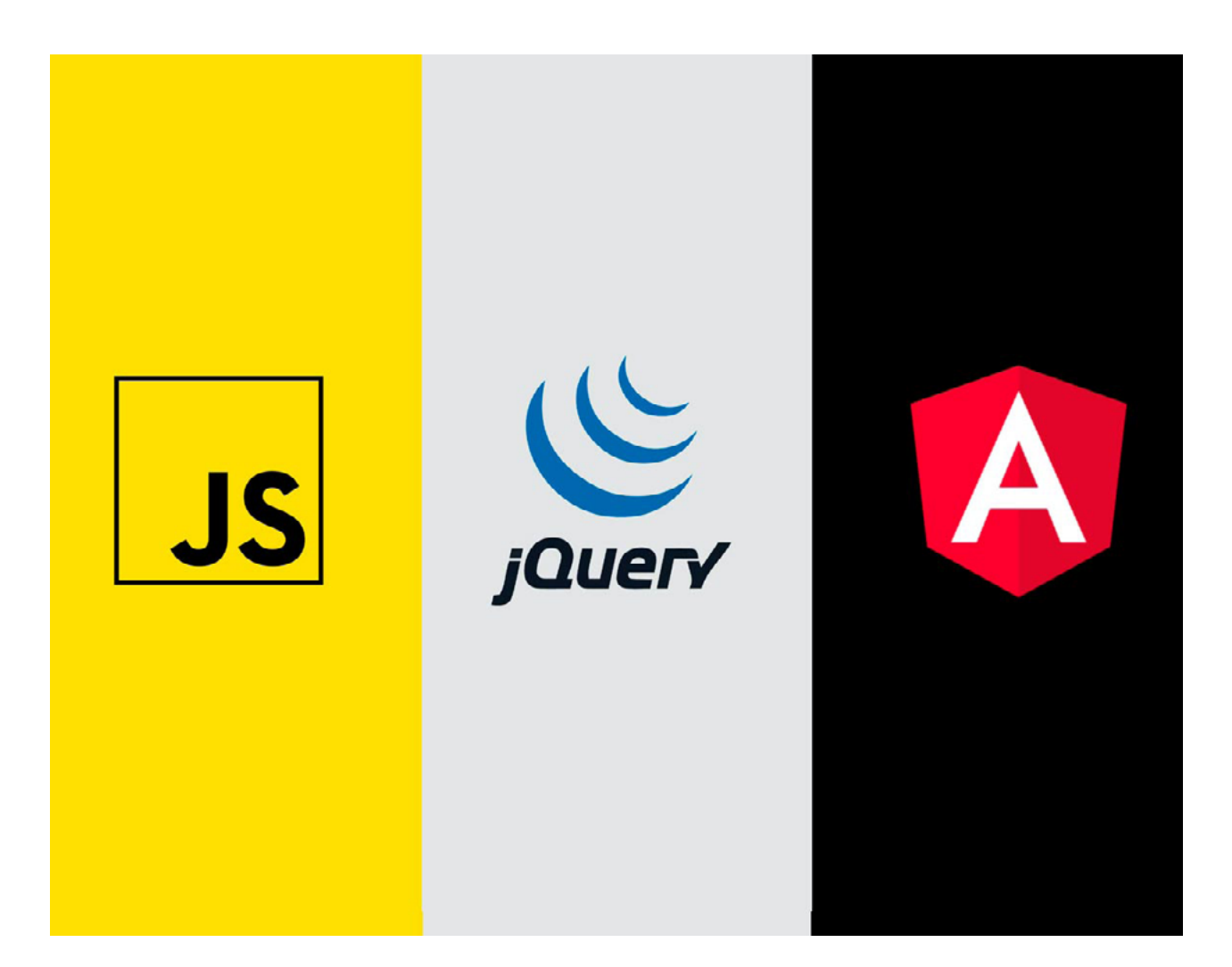

#### MÓDULO

# **JavaScript, Jquery, Angular11 y ReactJS**

#### 150 HORAS

Los lenguajes de programación son el ADN de internet. Saber manejarlos y aplicarlos a niveles profesionales es tener la capacidad de construir el principal medio de comunicación y entretenimiento de nuestros días. Adéntrate en uno de los principales con Javascript y dos de sus principales librerías: jQuery y Angular.

### **Herramientas**

Sublime

**Text** 

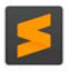

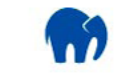

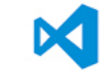

**Mamp** 

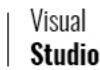

#### **01/ Introducción a la programación web**

- Introducción: Javascript, qué es y para qué sirve.
- Javascript vs ECMAScript vs Vanilla JS.
- Frameworks: Qué son y los más demandados en empresas.

#### **02/ Javascript**

- Reglas de sintaxis del código con principios SOLID.
- Funcionamiento de Javascript: Scope, Lexical Environment, Execution Context y CallStack.
- Herramientas de depuración: Consola y Debugger.
- Gestión de errores.

#### **03/ Datos en Javascript**

- Datos primitivos.
- Variables, let y const.
- Declaración, asignación y ámbito (scope).
- Operadores aritméticos, comparación, lógicos, asociativos, concatenación.

#### **04/ Funciones**

- Declaración, uso.
- Parámetros: transmisión de datos.
- Parámetros SPREAD y deconstrucción.
- Devolviendo datos: return.
- Generadoras + Yield.
- Clousures.
- Timers: setInterval y setTimeout.

#### **05/ Estructuras lógicas**

- Condicionales.
- Bucles: for, while / do while .
- Switch.

#### **06/ Objetos**

- Introducción a objetos y su importancia en Frameworks.
- Definición y creación mediante en ECMAScript y Typescript.
- Propiedades y Métodos.
- Prototipos y Herencia.
- Objeto window + this.
- APIs del Navegador: LocalStorage, SessionStorage, Video…

#### **07/ Arrays**

- Arrays de una dimensión y multidimensionales.
- Recorrer Arrays.
- Funciones de arrays: map, filter, push…

#### **08/ DOM**

- Selección de etiquetas.
- Atributos nativos y Data.
- Generando HTML desde JS.

#### **09/ AJAX y JSON**

- Fetch vs AJAX
- Fetch: promises, then().
- JSON: Qué es y métodos.
- Recibiendo datos de una API REST.

#### **10/ Librerías externas**

- Introducción a jQuery y por qué se usa en empresas.
- Selección de elementos.
- Manejo de eventos.
- Efectos con jQuery y SCSS.

#### **11/ Introducción a Typescript + ECMAScript**

- Introducción: Qué es y cómo funciona .
- Tipos de datos.
- Funciones.
- Interfaces.
- Módulos.
- Decoradores.

#### **12/ Introducción a Frameworks.**

- Demanda laboral de Frameworks.
- Angular vs React vs Vue.
- Librería vs Framework vs Plataforma.
- Introducción a NodeJS y NPM.
- Terminal + CLI: Usando la terminal.

#### **13/ Plafaformas: Angular.**

- Angular CLI: Instalación y uso.
- Componentes.
- Directivas básicas.
- Eventos.

#### **14/ Frameworks: ReactJS.**

- CLI: Usando Create-React-app y ViteJS Introducción a JSX.
- Componentes.
- Eventos.

#### **15/ GIT**

- Introducción.
- Comandos básicos: init, add, commit, push y pull.
- Ramas: branch y merge. • Aplicaciones GIT: Github Desktop y Sourcetree.

#### **16/ Búsqueda de empleo.**

- Preparación de tu perfil de Github.
- Preparación de tu perfil de LinkedIn.
- Pruebas lógicas de preparación.